**AutoCAD Crack [2022-Latest]**

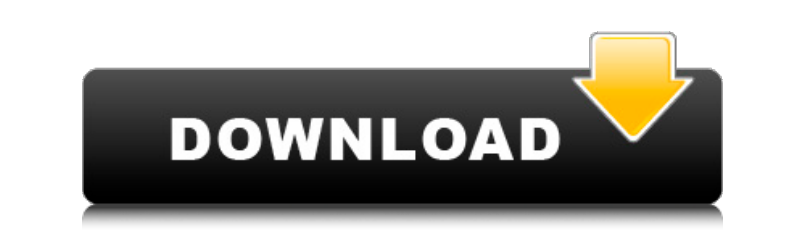

## **AutoCAD Keygen Free Download [Updated]**

AutoCAD offers many benefits for architects, engineers, drafters, and construction managers. Features include 3D modeling, 2D drawing creation, 3D plotting, parametric modeling, virtual construction, 2D and 3D animation, p the user to create, modify, and view 2D and 3D objects and drawings in all the following major application areas: Architecture, landscape architecture, interior design Engineering, construction, manufacturing, interior des Creation, modification, and viewing of parametric solid modeling objects Topological editing Design of engineered components Construction of 3D models of concrete, metal, and wood Building modeling Planning, design, engine products. To make things worse, Autodesk only provided API key for certain products. Now that CADDocs now has it, you can easily do CADDocs in Autodesk products using Adobe CADDocs. The best part is that CADDocs does not n DWF, DWF, DWF, DRX, DGN, and many other file formats for 2D and 3D modeling, plot, and presentation Design creation AutoCAD-like feature navigation Geometric object style editing Refinement of existing models Drawing creat Autodesk products Useful utilities Autodesk CADDocs are web applications that provide a consistent workflow that complements Autodesk products. Some of the

### **AutoCAD [Updated-2022]**

Examples See also Autodesk CAD for the personal/mobile version. Comparison of CAD editors for Linux Comparison of CAD editors for macOS Comparison of CAD editors for Windows Comparison of CAD editors for Mindows Comparison functions List of AutoCAD commands References External links Category:Autodesk products Category:Computer-aided design software for Linux Category:Electronic drafting board repurposed as a computer Category:Vector graphics software Category:1995 mergers and acquisitions Category:Companies based in Waltham, MassachusettsBackground ========= Nigeria, a tropical country, and where malaria is endemic, has the highest burden of HIV in sub-Saharan malaria co-infections and their co-interaction in south-western Nigeria. Materials and methods =============== A descriptive study design was used. Two hundred and sixty-two HIV positive, clinically stable patients with kn

#### **AutoCAD Crack +**

1. Open the Autocad application. 2. Click Start and then click Autocad (you may have to install the Autocad application first, as discussed earlier). 3. Click Design tab, and select the menu item. 4. Click in the left marg Select the dialog menu options in the Autodesk design. 10. Click in the lower-left corner of the window to show the next level of menu. 11. Click Properties. 12. Click Properties dialog. 13. Click in the left margin of the the next level of menu. 17. Click Save. 18. Click Exit. Autocad Component Installation Autocad is an application that is made up of components. You can install and activate Autocad components without installing Autocad. As Select the file menu and click Autodesk. 3. Click the Start button to start the Autocad AutoLISP installer. 4. Follow the instructions on the screen. 5. When the installer is complete, select the file menu and click Autode Select the dialog menu options. 11. Select the Option Set menu and click OK. 12. Select the dialog menu options in the Autodesk design. 13. Click in the lower-left corner of the window to show the next level of menu. 14. C

#### **What's New in the?**

Markup Assist: Gain control of complex drawing changes with simple, online help. (video: 4:35 min.) DWG Conversion: Save time and effort by directly converting to DWG format and more natively support the DWG infrastructure (video: 7:00 min.) Graphics Library: Includes up to 27 graphics processors for 2D and 3D rendering. (video: 4:17 min.) Simplify with the new DWG PostCAD Services: Synchronize DWG drawings with DWF versions for exporting an publishers can receive and send DWG files over the desktop. (video: 4:32 min.) Languages: Enable the new German, Italian and French language dictionaries. Newed Features: Tooltips, Undo and Redo allow you to keep your work Formats: Image Viewer and Plotter: Read and display TIFF and JPEG. Edit, copy, cut, move, resize, crop, and rotate images, draw shape or objects on the images, export images as PDF and send images via email or print. Inter control viewing and editing features. Referenced Data: Get referenced data into your drawings automatically by scanning or manually importing files. User Interfaces: Better Themes, Options and Folding: The new UI theme pro

# **System Requirements:**

How to play: Use the mouse to move your Hero units around the battlefield. Click to shoot. Your Hero units are controlled by the computer AI. There are two ways to play: against AI and against human opponent. You can choos unit will select and move an army. Left click: Move (direction). Right click: Fire.

Related links: